You will need to print out this page, to complete the exercise. Click on the link, where it appears on this sheet, for guidance and samples.

**INTRODUCTION TO ESTIMATED PERSPECTIVE** 

WORLD ASSOCIATION OF TECHNOLOGY TEACHERS https://www.facebook.com/groups/254963448192823/ www.technologystudent.com © 2020 V.Ryan © 2020

A

#### **EXERCISE 1**

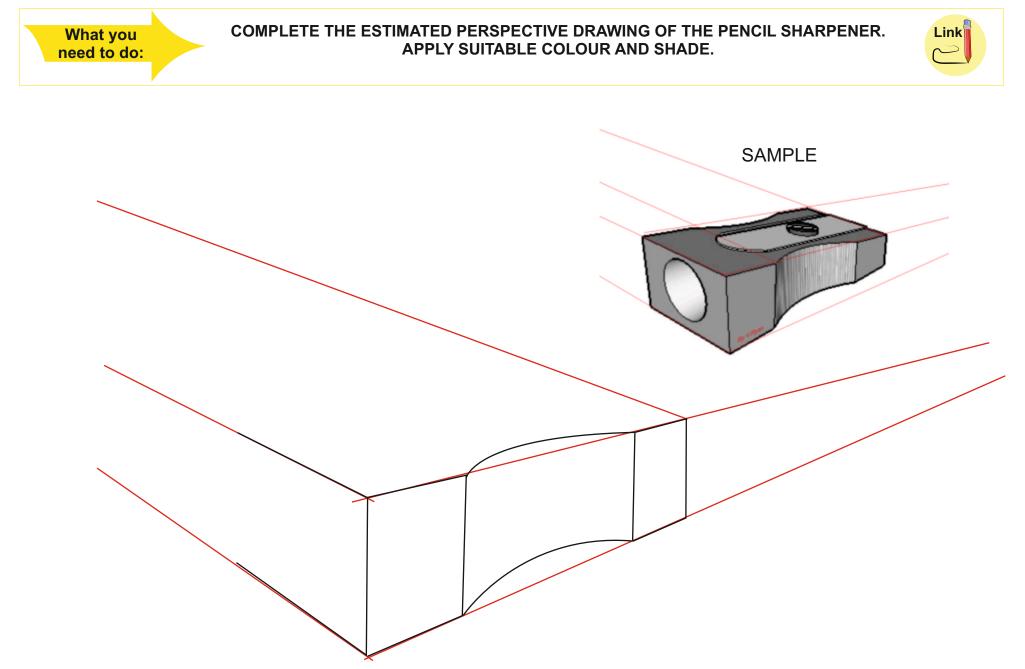

You will need to print out this page, to complete the exercise. Click on the link, where it appears on this sheet, for guidance and samples.

## **INTRODUCTION TO ESTIMATED PERSPECTIVE**

WORLD ASSOCIATION OF TECHNOLOGY TEACHERS https://www.facebook.com/groups/254963448192823/ www.technologystudent.com © 2020 V.Ryan © 2020

www.technologystudent.com © 2020 V.Ryan © 2020

B

### **EXERCISE 2**

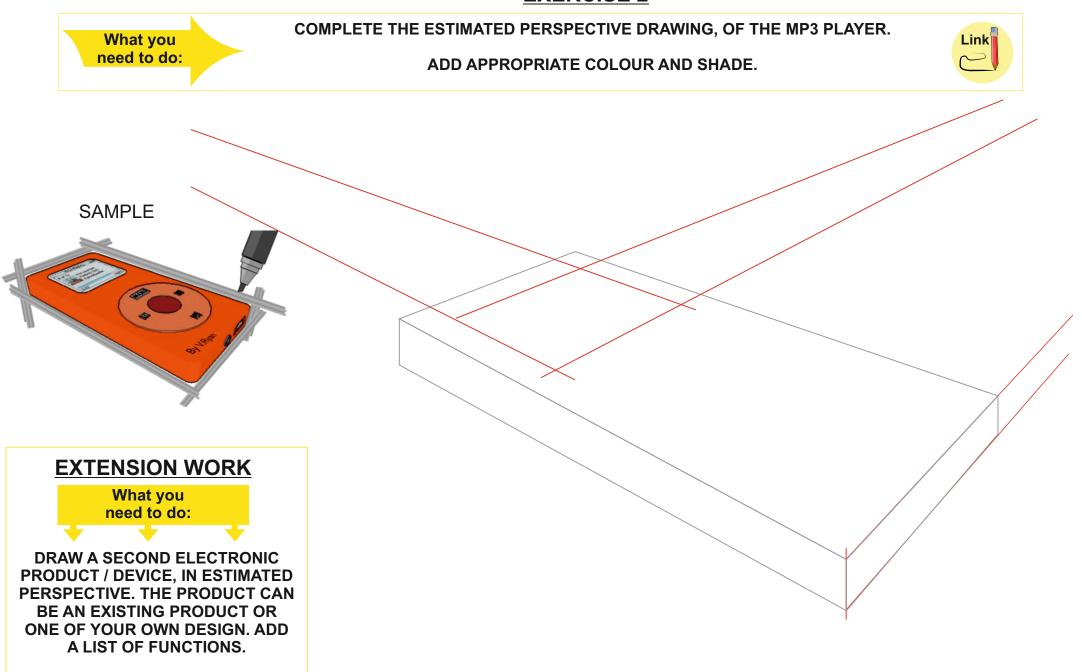

WORLD ASSOCIATION OF TECHNOLOGY TEACHERS https://www.facebook.com/groups/254963448192823/

You will need to print out this page, to complete the exercise. Click on the link, where it appears on this sheet, for guidance and samples.

**INTRODUCTION TO ESTIMATED PERSPECTIVE** 

WORLD ASSOCIATION OF TECHNOLOGY TEACHERS https://www.facebook.com/groups/254963448192823/ www.technologystudent.com © 2020 V.Ryan © 2020

С

#### **EXERCISE 3**

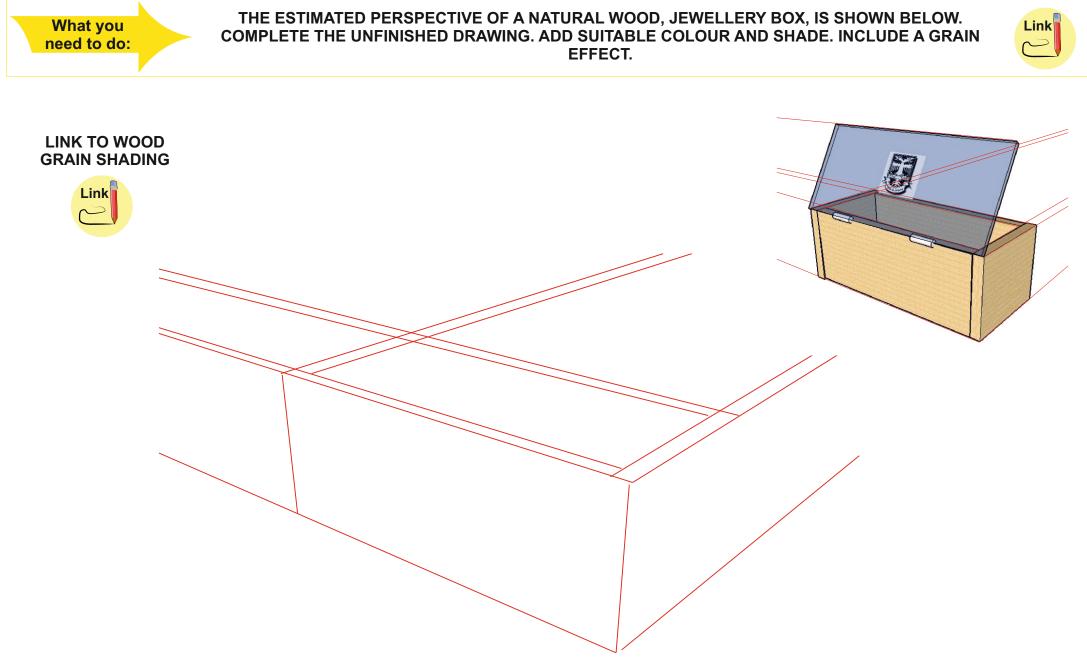

You will need to print out this page, to complete the exercise. Click on the link, where it appears on this sheet, for guidance and samples.

# **INTRODUCTION TO ESTIMATED PERSPECTIVE**

WORLD ASSOCIATION OF TECHNOLOGY TEACHERS https://www.facebook.com/groups/254963448192823/ www.technologystudent.com © 2020 V.Ryan © 2020

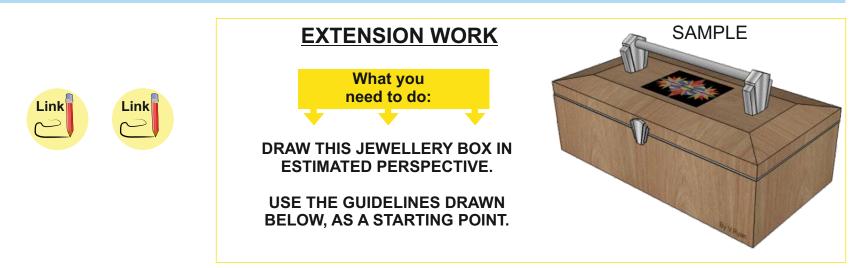

#### LINK TO WOOD GRAIN SHADING

D

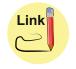

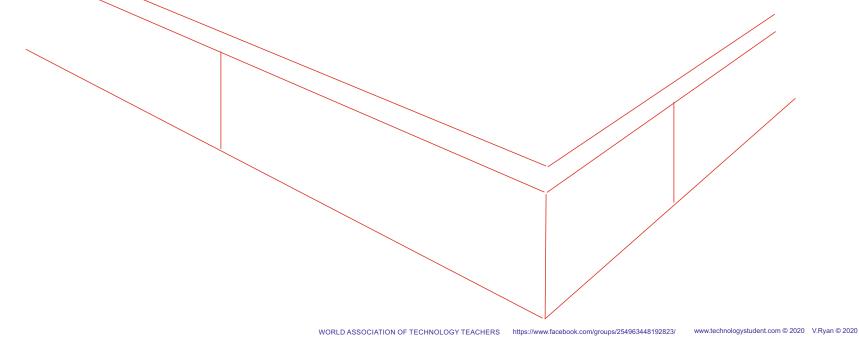